# **Built-in variables**

Global built-in variables reflect the state of Logo. Some of these variables are read only, while changing others have effects on Logo programs. A few variables are actually property lists whose properties control Logo's behavior.

# **:BASE**

Sets the numeric base used when printing numbers.

#### **Syntax**

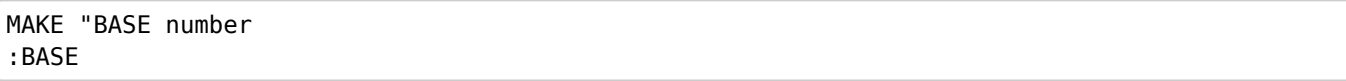

#### **Description**

BASE is a pre-defined name that determines the base in which numbers are output by Logo. BASE requires an integer between 2 and 36 as its input.

#### **Example**

MAKE "BASE 2 PRINT 10 **1010** MAKE "BASE 16 PRINT 10 **A** MAKE "BASE 10

# **:CASE**

Makes Logo convert its input to upper case or not.

#### **Syntax**

```
MAKE "CASE TRUE or false
:CASE
```
#### **Description**

:CASE causes Logo to convert all input to upper case if set to TRUE, except for words that are enclosed in vertical bars. If :CASE is FALSE, Logo does not convert any input to upper case. When Logo starts, it sets :CASE to TRUE. Instead of setting the variable :CASE, you can also set the CASE property of the ["PREFS](https://doc.terrapinlogo.com/doku.php/logo:commands:variables#prefs) object.

#### **Example**

MAKE "CASE FALSE PARSE "lower **Result: [lower]** MAKE "CASE TRUE

PARSE "lower **Result: [LOWER]**

# **:CURRENT.GRAPHICS**

Contains the current graphics window name.

#### **Syntax**

:CURRENT.GRAPHICS

#### **Description**

:CURRENT.GRAPHICS contains the name of the currently active graphics window. This is the frontmost graphics window which executes the [DRAW](https://doc.terrapinlogo.com/doku.php/logo:commands:graphics#draw) and [CLEARSCREEN](https://doc.terrapinlogo.com/doku.php/logo:commands:graphics#clearscreen) commands. This variable is read-only.

Use the system variable : CURRENT. WINDOW to change the current graphics window.

#### **Example**

:CURRENT.GRAPHICS **Result: GRAPHICS**

# **:CURRENT.WINDOW**

Contains the current window name.

#### **Syntax**

:CURRENT.WINDOW MAKE "CURRENT.WINDOW windowname

#### **Description**

The :CURRENT.WINDOW variable contains the name of the currently active window, where the user can type into. Setting the variable causes the window with the given name to become visible, and the user focus is set to that window. If no known window has the focus, :CURRENT.WINDOW outputs a question mark.

A list of available windows may be obtained with the [EVERY](https://doc.terrapinlogo.com/doku.php/logo:commands:objects#every) "WINDOW command.

#### **Example**

MAKE "CURRENT.WINDOW "LISTENER

# **:DATADIR**

Reports the user's data directory.

#### **Syntax**

:DATADIR

#### **Description**

:DATADIR is a system variable that contains the user's Logo data directory. On a Windows system, this is the directory "Terrapin Logo" within the user's Documents directory. Setting the variable changes the value.

If a file name starts with the characters "~DATA", Logo substitutes these characters with the contents of the variable :DATADIR. The file name "~DATA/TEST.LOGO", for example, could become "C:\MYDATA\TEXT.LOGO" if DATADIR was set to "C:\MYDATA". See also [:LOGODIR](https://doc.terrapinlogo.com/doku.php/logo:commands:variables#logodir).

**Example**

:DATADIR **Result: /C/Users/John/Documents/Terrapin Logo**

### **:DESKTOPDIR**

Reports the desktop directory.

#### **Syntax**

:DESKTOPDIR

#### **Description**

:DESKTOP is a system variable that contains the name of the directory of the PC's desktop. It is read only.

#### **Example**

:DESKTOPDIR **Result: /C/Users/John/Desktop**

# **:ERROR**

Contains the type of the last runtime error.

#### **Syntax**

:ERROR

#### **Description**

The built-in variable ERROR works together with the [CATCH](https://doc.terrapinlogo.com/doku.php/logo:commands:flow#catch) and [THROW](https://doc.terrapinlogo.com/doku.php/logo:commands:flow#throw) commands. Whenever Logo throws a word with the [THROW](https://doc.terrapinlogo.com/doku.php/logo:commands:flow#throw) command inside the instruction list of a [CATCH](https://doc.terrapinlogo.com/doku.php/logo:commands:flow#catch) command, or Logo throws a runtime error, and that error or word is caught, Logo sets :ERROR to the type of error caught. The [CATCH](https://doc.terrapinlogo.com/doku.php/logo:commands:flow#catch) command sets the variable to the empty list before executing its instruction list.

Use one of the following values to throw a Logo error:

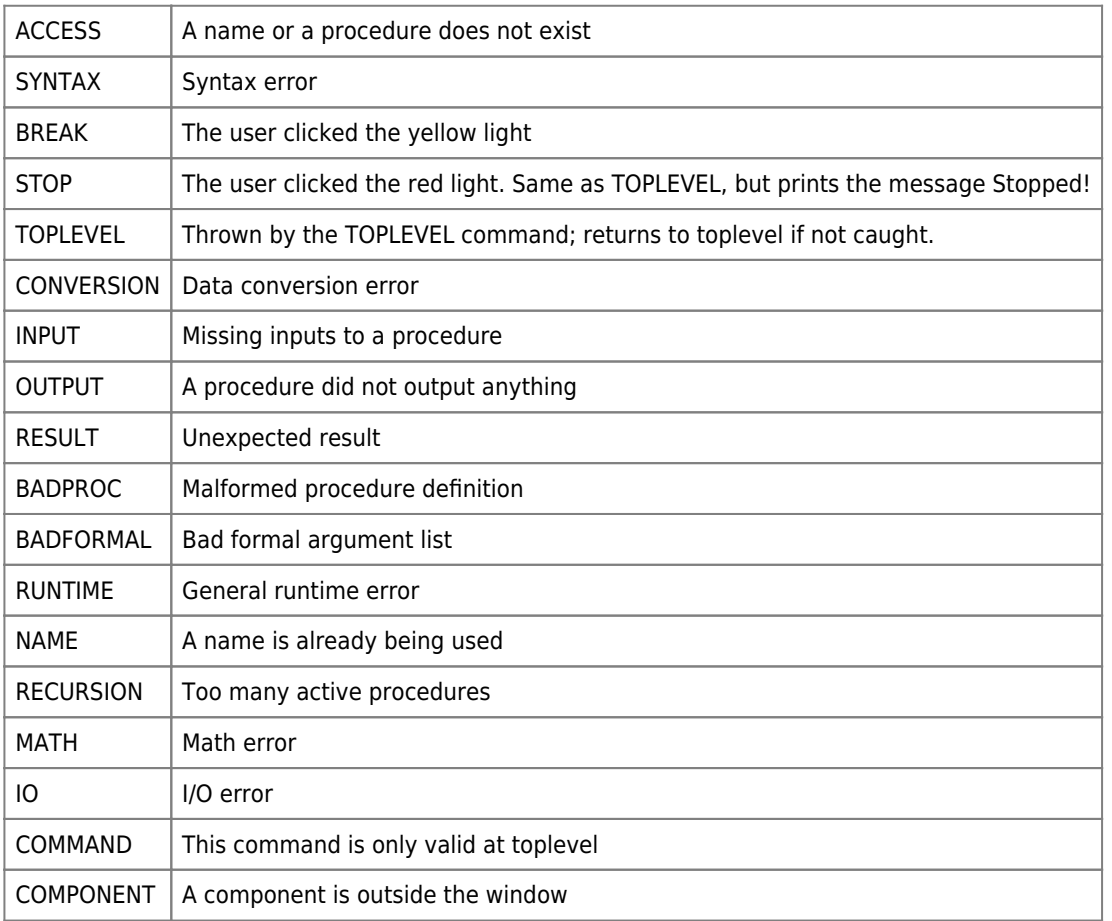

# **:ERRORTEXT**

Reports the text of the last caught runtime error or THROWn word.

#### **Syntax**

:ERRORTEXT

#### **Description**

The built-in variable ERRORTEXT works together with the [CATCH](https://doc.terrapinlogo.com/doku.php/logo:commands:flow#catch) and [THROW](https://doc.terrapinlogo.com/doku.php/logo:commands:flow#throw) commands. Whenever Logo throws a word with the [THROW](https://doc.terrapinlogo.com/doku.php/logo:commands:flow#throw) command inside the instruction list of a [CATCH](https://doc.terrapinlogo.com/doku.php/logo:commands:flow#catch) command, or Logo throws a runtime error, and that error or word is caught, Logo sets ERRORTEXT to the text of the runtime error, or to the textual representation of the THROWn word. The [CATCH](https://doc.terrapinlogo.com/doku.php/logo:commands:flow#catch) command sets the variable to the empty list before executing its instruction list.

#### **Example**

```
TO TEST.ERROR
     CATCH "ERROR [1 / 0]
     (PRINT "|Error text:| :ERRORTEXT)
END
TEST.ERROR
Error text: Division by Zero
```
Contains a property list of global program and system settings.

#### **Syntax**

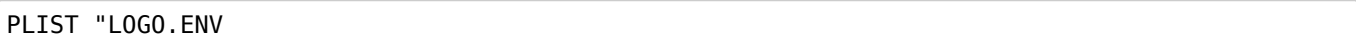

#### **Description**

LOGO.ENV contains a property list of program and system settings:

- MINIMAL Set this property to TRUE to switch the UI of Logo to a minimalistic version that does not confuse users. When the property is TRUE, the number of buttons in the tool bar is reduced to two, the edit and output windows and the toolboxes are hidden, and the menu is stripped down to a bare minimum.
- POSITION Contains the position of the Logo frame window relative to the top left of the screen as a two-element list. Setting this property does not have any effect on the Mac, because Logo does not have a frame window on the Mac. Setting the value to the empty list restores the position to its value at startup.
- SCREEN Contains the size of the screen workspace as a two element list [width height]. This property is read only.
- SIZE Contains the size of the Logo frame window as a two-element list [width height]. Setting this property does not have any effect on the Mac, because Logo does not have a frame window on the Mac. Setting the value to the empty list restores the size to its value at startup.
- VERSION Contains the Logo version as a number, like e.g. 4.1.

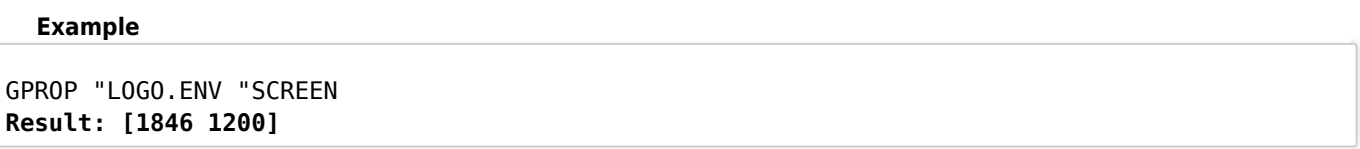

# **:LOGODIR**

Reports Logo's startup directory.

#### **Syntax**

:LOGODIR

#### **Description**

:LOGODIR is a system variable that contains the name of the directory where Logo was launched from. It is read only. See also [:DATADIR](https://doc.terrapinlogo.com/doku.php/logo:commands:variables#datadir).

#### **Example**

:LOGODIR **Result: /C/Users/John/Documents/Terrapin Logo**

# **:PICTURE.FORMAT**

Controls the format of saved pictures.

#### **Syntax**

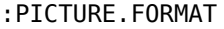

#### **Description**

The built-in variable PICTURE.FORMAT controls the file format of saved pictures when no file extension is given. It may hold one of the following values:

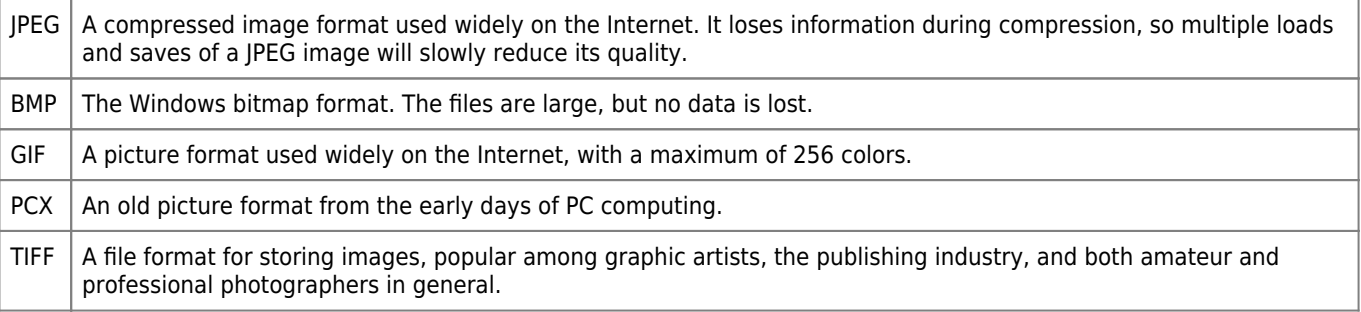

#### **Example**

:PICTURE.FORMAT **Result: BMP**

# **:PRECISION**

Sets the precision in which numbers are printed.

#### **Syntax**

MAKE "PRECISION number

#### **Description**

PRECISION is a pre-defined name that sets the number of decimal places displayed in Logo calculations. The default value of PRECISION when Logo is loaded is 2, the maximum allowed number is 15. Calculations are always performed using the full value of the number, regardless of the value of PRECISION. Another way to set the precision is to set the PRECISION property of the ["PREFS](https://doc.terrapinlogo.com/doku.php/logo:commands:variables#prefs) object.

#### **Example**

PI **Result: 3.14** MAKE "PRECISION 15 PI **Result: 3.14159265358979**

# **"PREFS**

System-wide properties.

#### **Syntax**

```
GPROP "PREFS "propertyname
PPROP "PREFS "propertyname value
PLIST "PREFS
```
#### **Description**

The PREFS object contains a list of system-wide properties that control the look and feel of Logo. All of these values are restored when Logo starts. To force Logo to ignore the saved data, hold the SHIFT key when Logo starts.

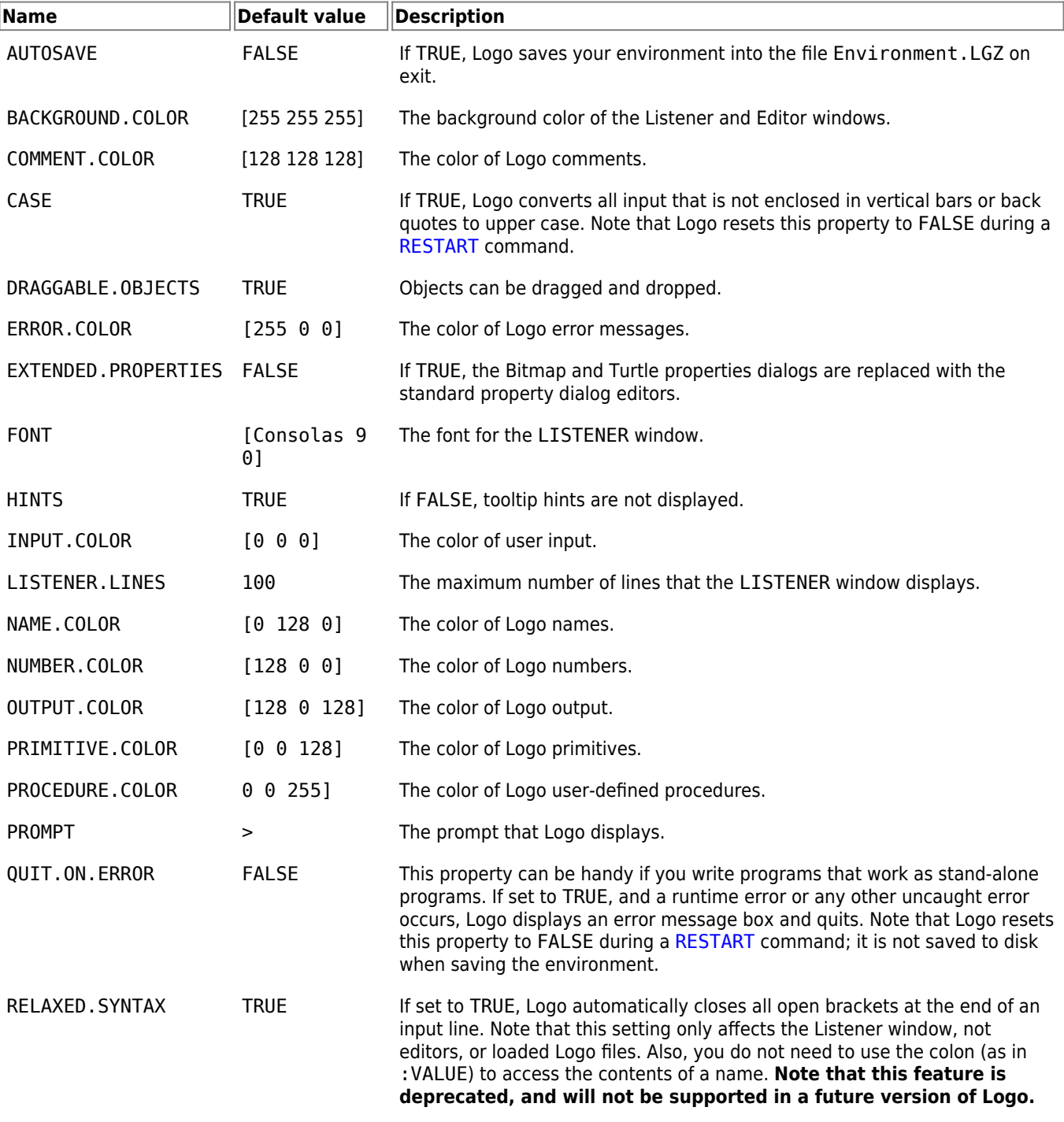

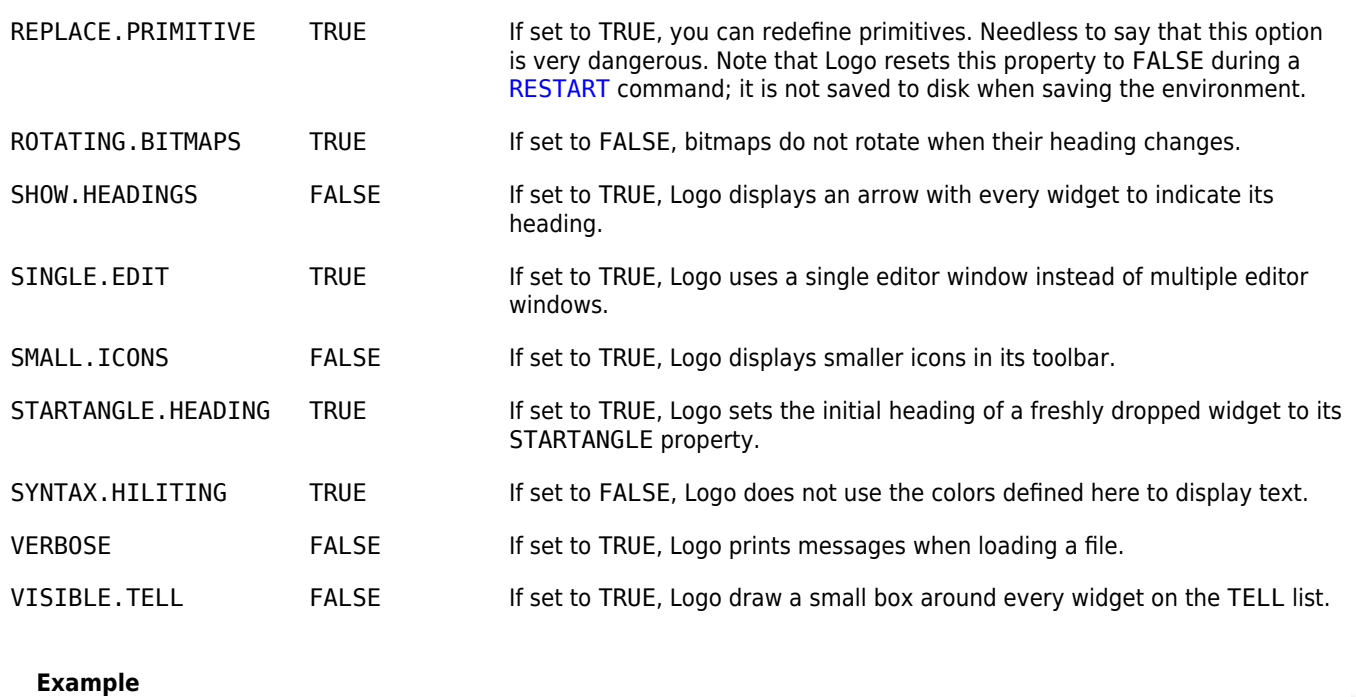

GPROP "PREFS "PRECISION **Result: 2**

# **:STANDARD.INPUT**

The number of the input stream.

#### **Syntax**

MAKE "STANDARD.INPUT channel

#### **Description**

STANDARD.INPUT is a pre-defined name that controls the source of the Logo input stream. When Logo starts up, the default value of STANDARD.INPUT is 0, which means that all input into Logo is read from the Listener window. To change the source of the input stream to another device such as a disk file, the device must be opened or created to prepare it for input, and STANDARD.INPUT assigned the channel number with the value that the [OPEN](https://doc.terrapinlogo.com/doku.php/logo:commands:io#open) command returned. The channel number for the Output window is 1. To redirect Logo's output stream, use : STANDARD. OUTPUT. See also [OPEN](https://doc.terrapinlogo.com/doku.php/logo:commands:io#open) and [CREATE](https://doc.terrapinlogo.com/doku.php/logo:commands:io#create).

#### **Example**

:STANDARD.INPUT **Result: 0**

# **:STANDARD.OUTPUT**

The number of the output stream.

#### **Syntax**

MAKE "STANDARD.OUTPUT channel

#### **Description**

STANDARD.OUTPUT is a pre-defined name that controls the destination of the Logo output stream. When Logo starts up, the default value of STANDARD.OUTPUT is 1, which means that all Logo output is written to the Listener window. To change the destination of the output stream to another device such as a disk file, the device must be opened or created to prepare it for output, and STANDARD.OUTPUT assigned the channel number which the value that the [OPEN](https://doc.terrapinlogo.com/doku.php/logo:commands:io#open) command returned. The channel number for the Output window is 1. To redirect Logo's input stream, use [:STANDARD.INPUT](https://doc.terrapinlogo.com/doku.php/logo:commands:variables#standardinput). See also [OPEN](https://doc.terrapinlogo.com/doku.php/logo:commands:io#open) and [CREATE](https://doc.terrapinlogo.com/doku.php/logo:commands:io#create).

#### **Example**

:STANDARD.OUTPUT **Result: 0**

# **:TAB**

Sets the tab stop position.

#### **Syntax**

MAKE "TAB number

#### **Description**

The system variable TAB sets the tab stop width used in the Editor and Listener windows. This width is pre-set to 4 at startup. The value is saved when Logo exits and restored when Logo starts. Setting TAB is equivalent to setting the TAB property at the :PREFS object.

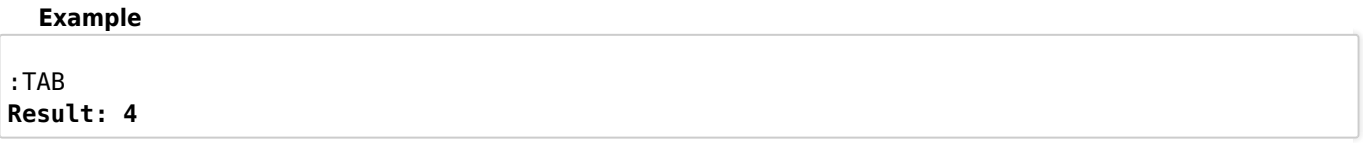

### **:TRACE**

Controls the output of debugging information.

#### **Syntax**

MAKE "TRACE number

#### **Description**

TRACE is a pre-defined name that allows monitoring of procedure or command line execution. TRACE displays each step of a procedure in the trace window without pausing as it is run. TRACE displays the current step being evaluated as well as the

procedure name, if any, line, and output. TRACE can be assigned a combination of the following values:

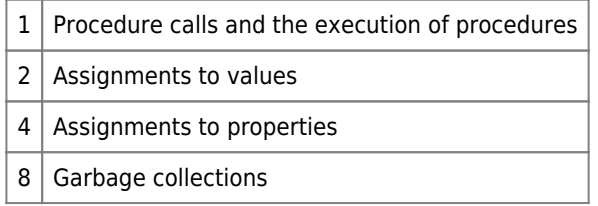

# **:USERNAME**

Reports the login user ID.

#### **Syntax**

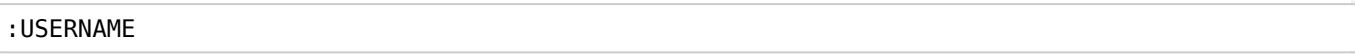

#### **Description**

:USERNAME is a read-only system variable that contains the name the user used to log on to Windows.

If a file name contains the characters "~USER", Logo substitutes these characters with the contents of the variable :USERNAME. The file name "~USER/TEST.LOGO", for example, could become "Michael\TEXT.LOGO" if the user logged on as "Michael".

#### **Example**

:USERNAME **Result: John**